# **eole-common - Tâche #2986**

Scénario # 9185 (Terminé (Sprint)): implémenter l'Ethernet bonding

# **gestion du bonding**

29/02/2012 11:57 - Olivier JANVOIS

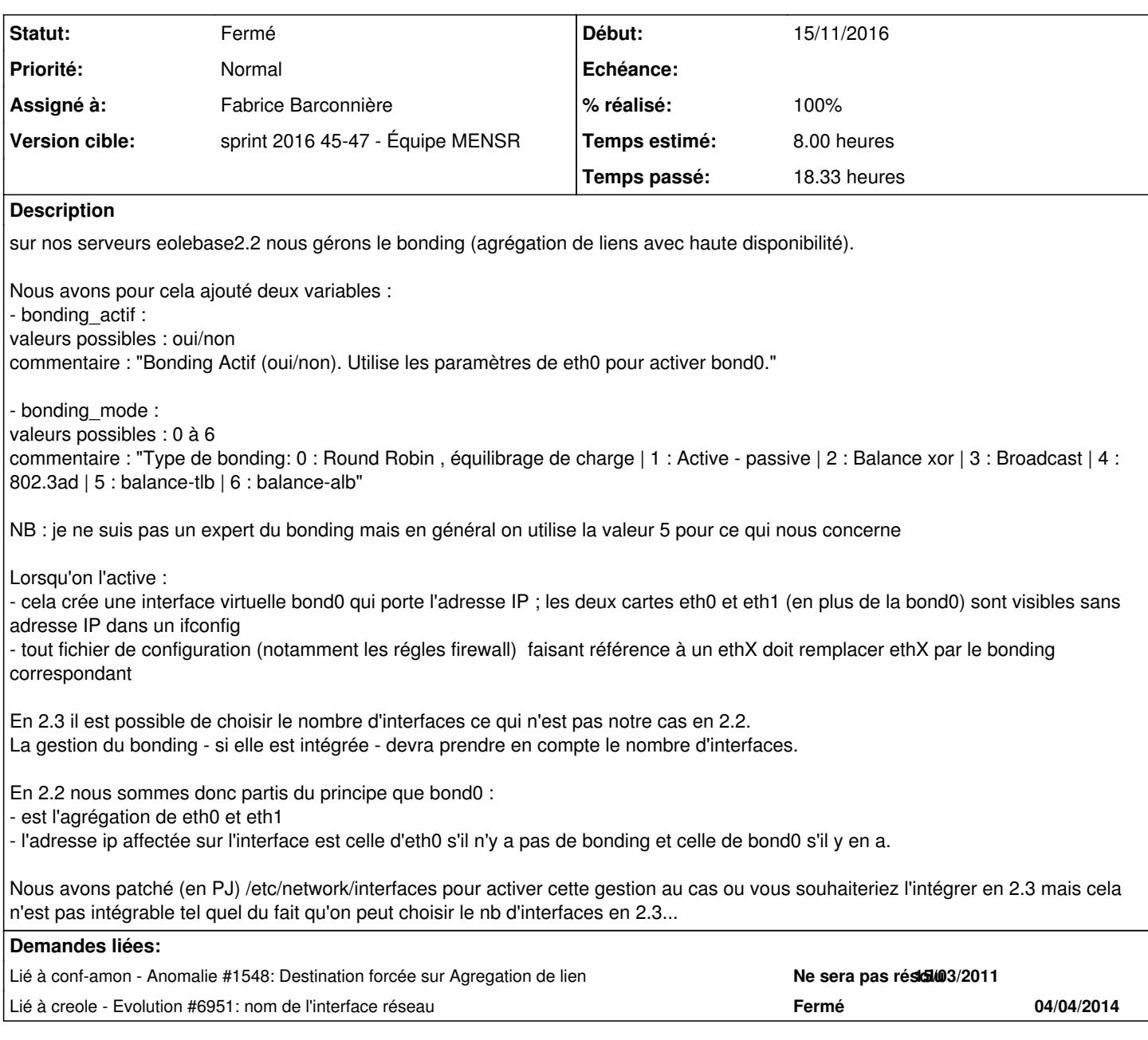

# **Révisions associées**

## **Révision 9e35f277 - 18/11/2016 11:40 - Fabrice Barconnière**

Implémentation du bonding

ref #2986

# **Révision 0192cfc4 - 18/11/2016 11:40 - Fabrice Barconnière**

Implémentation du bonding

ref #2986

### **Révision 2af72c89 - 21/11/2016 15:20 - Fabrice Barconnière**

Intégration du bonding

Nouveau template bonding.conf pour charger le module bonding

ref #2986 @1h

### **Révision d6a876e5 - 21/11/2016 15:25 - Fabrice Barconnière**

Ajout dépendance au paquet ifenslave pour la gestion du bonding

ref #2986 @10m

### **Révision 3b9c0f79 - 21/11/2016 15:46 - Fabrice Barconnière**

On ne teste pas les interfaces de bonding en preservice, elles sont montées dynamiquement

ref #2986 @1h

### **Révision 1894b756 - 22/11/2016 09:12 - Fabrice Barconnière**

Traitement du bonding avant l'application des paramètres du noyau

ref #2986 @1h

### **Révision e6968385 - 22/11/2016 09:20 - Fabrice Barconnière**

Support des alias sur les interfaces bonding

ref #2986 @30m

### **Révision 0e2fd6be - 22/11/2016 09:25 - Fabrice Barconnière**

Support des VLAN sur les interfaces bonding

ref #2986 @30m

# **Révision a3c0e7dd - 22/11/2016 13:18 - Fabrice Barconnière**

Adaptation du diagnose au bonding

ref #2986 @30m

## **Révision a4d0fce5 - 23/11/2016 14:58 - Fabrice Barconnière**

On ne décharge le module bonding que si il est chargé

ref #2986 @10m

### **Révision 351eb365 - 01/12/2016 14:43 - Joël Cuissinat**

fix erreur bonding si carte en mode "manuel"

Ref: #2986 @30m

### **Historique**

#### **#1 - 29/02/2012 12:06 - Olivier JANVOIS**

- *Fichier active\_bonding.py ajouté*
- *Fichier interfaces.patch ajouté*

J'ai oublié : en prereconf on appelle le script active\_bonding.py (en PJ)

### **#2 - 19/03/2012 16:43 - Joël Cuissinat**

*- Assigné à mis à Luc Bourdot*

### **#3 - 28/03/2012 09:24 - Luc Bourdot**

A tester pour avis

### **#4 - 28/03/2012 16:22 - Joël Cuissinat**

- *Assigné à changé de Luc Bourdot à Fabrice Barconnière*
- *Version cible mis à Mises à jour 2.3.5 RC*
- *Temps estimé mis à 2.00 h*

+ cf. <http://diff-eole.ac-dijon.fr/listes/arc/amon-sphynx/2012-03/msg00042.html>

### **#5 - 22/05/2012 14:22 - Joël Cuissinat**

*- Version cible changé de Mises à jour 2.3.5 RC à Mises à jour 2.3.6 RC*

### **#6 - 31/07/2012 11:34 - Joël Cuissinat**

*- Version cible changé de Mises à jour 2.3.6 RC à Mises à jour 2.3.7 RC*

#### **#7 - 05/10/2012 10:34 - Joël Cuissinat**

*- Version cible changé de Mises à jour 2.3.7 RC à Mises à jour 2.3.8*

# **#8 - 24/01/2013 14:31 - Luc Bourdot**

- *Echéance mis à 25/01/2013*
- *Début changé de 29/02/2012 à 21/01/2013*

### **#9 - 25/01/2013 10:53 - Luc Bourdot**

- *Echéance 25/01/2013 supprimé*
- *Statut changé de Nouveau à A étudier*
- *Version cible changé de Mises à jour 2.3.8 à 189*
- *Début 21/01/2013 supprimé*
- *Distribution changé de EOLE 2.3 à EOLE 2.4*

### **#10 - 25/01/2013 10:53 - Luc Bourdot**

*- Assigné à Fabrice Barconnière supprimé*

### **#11 - 28/03/2014 11:50 - Emmanuel GARETTE**

La résolution de la demande [#6951](https://dev-eole.ac-dijon.fr/issues/6951) permettra de travailler plus facilement sur le bonding, l'ensemble des modifications ont été faite pour le permettre.

#### **#12 - 05/09/2014 14:09 - Luc Bourdot**

- *Tracker changé de Evolution à Bac à idée*
- *Version cible 189 supprimé*

### **#13 - 08/10/2014 11:44 - Emmanuel GARETTE**

*- Tâche parente mis à #9185*

#### **#14 - 08/10/2014 11:52 - Joël Cuissinat**

- *Statut changé de A étudier à Nouveau*
- *Temps estimé 2.00 h supprimé*

#### **#15 - 08/10/2014 11:53 - Joël Cuissinat**

- *Temps estimé mis à 8.00 h*
- *Restant à faire (heures) mis à 8.0*

### **#16 - 15/11/2016 08:09 - Fabrice Barconnière**

- *Statut changé de Nouveau à En cours*
- *Début mis à 15/11/2016*

#### **#17 - 15/11/2016 08:09 - Fabrice Barconnière**

- *Description mis à jour*
- *Assigné à mis à Fabrice Barconnière*

### **#18 - 15/11/2016 08:46 - Fabrice Barconnière**

*- % réalisé changé de 0 à 10*

Début de modification du dictionnaire 01\_network.xml Ce n'est pas vraiment évident de trouver la bonne façon de faire :

- ajout de variables pour chaque interface
	- **activer\_bonding\_eth** (oui/non) : utiliser cette interface pour du bonding
		- la variable **zone\_is\_bridge\_eth** n'est plus utile (à désactiver) mais pb car utilisée par des calculs
	- **bonding\_master\_eth** (oui/non) : définition des paramètres IP sur cette interface
		- désactivée si **activer\_bonding\_eth** à **non**
		- nom zone eth sera le nom du master bonding de cette interface
		- si **non**, désactiver toutes les variables de définition des paramètres IP de cette interface + **ssh\_eth** + **admin\_eth** + **alias\_eth** + **vlan\_eth**
	- **bonding\_mode\_eth** : mode de fonctionnement du bonding
		- désactivée si **bonding\_master\_eth** à **non**
		- valid\_enum ['balance-rr', 'active\_backup', 'balance-xor', 'broadcast', '802.3ad', 'balance-tlb', 'balance-alb']

### Adapter **master\_network\_interfaces.py** pour la génération du fichier **interfaces**

Exemple :

```
* Définition des slaves
ant \cap engl
iface ens0 inet manual
        bond-master bond0
        bond-primary ens4 --> BON-PRIMARY SI ACTIVE-BACKUP sinon pas de ligne
     bond-mode active-backup
auto ens5
iface ens5 inet manual
        bond-master bond0
        bond-primary ens4 --> BON-PRIMARY SI ACTIVE-BACKUP sinon pas de ligne
     bond-mode active-backup
```
\* Définition du maître auto bond0 iface bond0 inet static address 192.168.0.1 netmask 255.255.255.03 network 192.168.0.0 gateway 192.168.0.1 slaves none --> NONE si mode ACTIVE-BACKUP sinon liste des slaves bond\_mode active-backup bond\_miimon 100 bond\_downdelay 200 bond\_updelay 200

### **#19 - 15/11/2016 09:31 - Emmanuel GARETTE**

J'ai en tête un approche un peu différente.

"Interface X" correspondrait au bond, dedans il y aurait les variables :

- activer\_bonding\_eth
- phys\_interfaces (une multi avec toutes les interfaces physiques)
- bonding\_mode\_eth

Cette solution a l'avantage d'être compatible avec les ssh\_\*, admin\_\*, era, ...

#### **#20 - 15/11/2016 10:07 - équipe eole Academie d'Orléans-Tours**

bonjour,

je ne veux pas jouer les rabat-joie mais le ticket a 4 ans et nous n'utilisons plus cette fonctionnalité :-\ Du coup je ne sais pas si ça vaut le coup que vous passiez du temps là dessus (pour nous en tout cas...). **Olivier** 

# **#21 - 15/11/2016 13:52 - Fabrice Barconnière**

La fonctionnalité demandée dans [#17788](https://dev-eole.ac-dijon.fr/issues/17788) (valid\_enum sur une multi isolée) est nécessaire pour la construction du dictionnaire.

# **#22 - 16/11/2016 15:51 - Fabrice Barconnière**

*- % réalisé changé de 10 à 50*

Construction du dictionnaire avec l'approche d'Emmanuel.

### **#23 - 17/11/2016 10:45 - Fabrice Barconnière**

- *% réalisé changé de 50 à 80*
- *Restant à faire (heures) changé de 8.0 à 6.0*

### **#24 - 18/11/2016 11:50 - Fabrice Barconnière**

Disponibles sur les branches issue/2986 des projets eole-common et creole.

Les variables **nom\_carte\_eth** sont devenues des multi. Si plusieurs valeurs, ça devient du bonding.

Dans l'état actuel, le serveur s'instancie et semble fonctionnel avec une seule valeur dans **nom\_carte\_eth** (bonding désactivé).

Avec plusieurs valeurs (bonding activé), le serveur s'instancie, le template **interfaces** semble correctement généré mais l'interface bond0 reste DOWN. Malgré le chargement manuel du module **bonding**.

La commande **ip link set bond0 up** reste sans effet.

### **#25 - 22/11/2016 14:12 - Fabrice Barconnière**

- *Fichier config.eol.bond-eolebase ajouté*
- *Fichier config.eol.bond-amon ajouté*
- *% réalisé changé de 80 à 100*
- *Restant à faire (heures) changé de 6.0 à 0.5*
	- Testé sur un aca.eolebase 2.6.0 + Maj-Auto -D => OK avec ce [config.eol](https://dev-eole.ac-dijon.fr/attachments/download/1880/config.eol.bond-eolebase)
		- 4 interfaces réseau sur **academie**
	- $\bullet$  Testé sur un aca.eolebase 2.6.0 + Maj-Auto -D + apt-eole install eole-amon-all (=Amon 2.6.1) => OK avec ce [config.eol](https://dev-eole.ac-dijon.fr/attachments/download/1881/config.eol.bond-amon) 2 interfaces réseau sur **academie**
		- 2 interfaces réseau sur **admin1**
		- 2 interfaces réseau sur **pedago1**
		- 2 interfaces réseau sur **dmz1**

#### **#26 - 22/11/2016 14:32 - Fabrice Barconnière**

*- Statut changé de En cours à Résolu*

## **#27 - 24/11/2016 09:49 - Scrum Master**

- *Statut changé de Résolu à Fermé*
- *Restant à faire (heures) changé de 0.5 à 0.0*

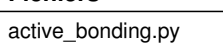

**Fichiers**

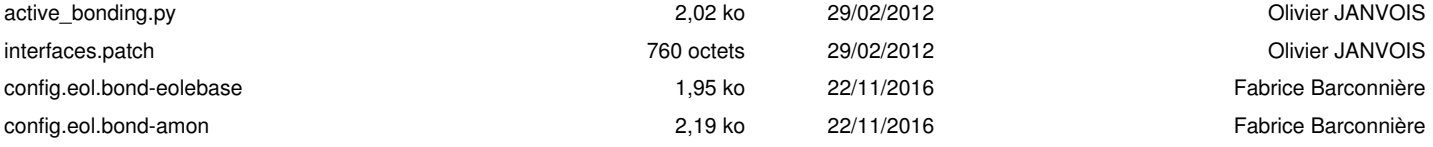